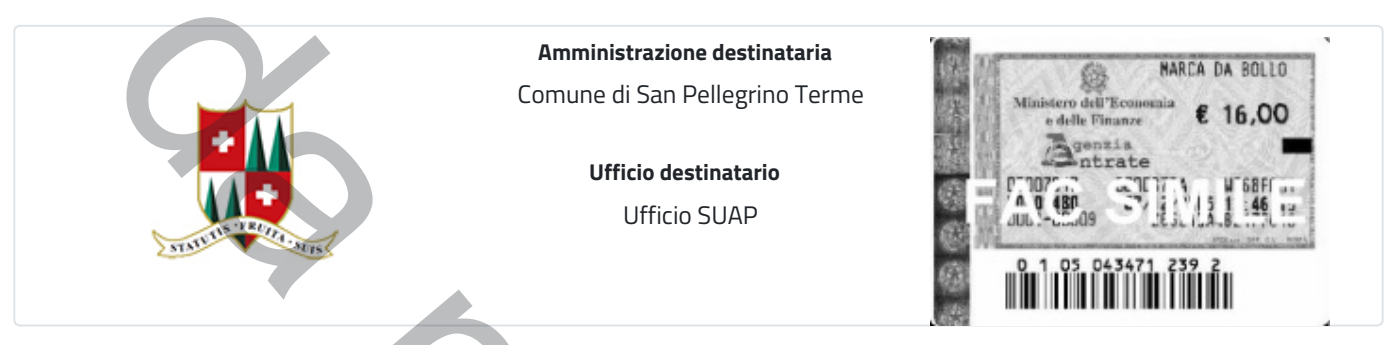

## **Trasmissione di comunicazione di modifica non sostanziale dell'Autorizzazione Unica Ambientale (AUA)**

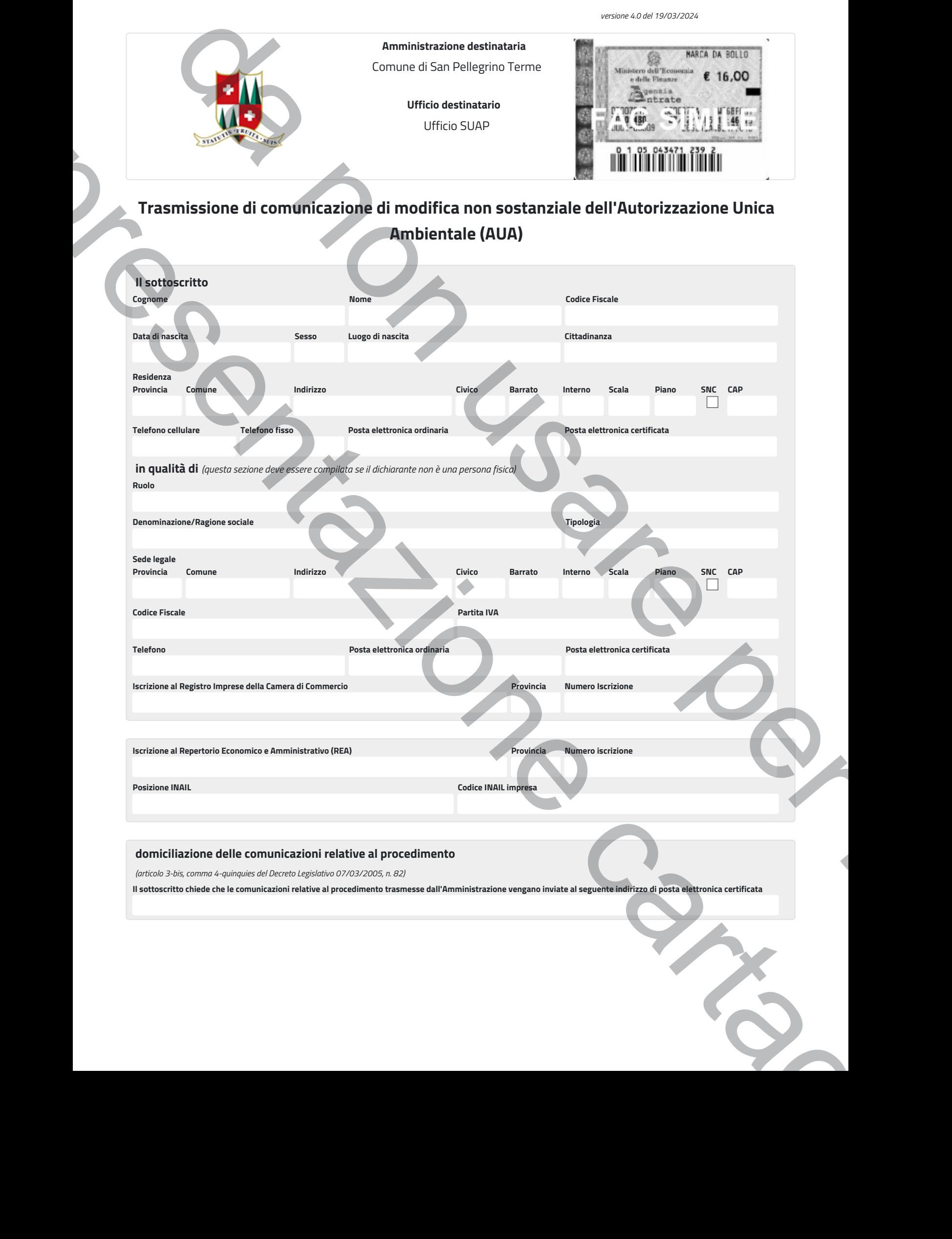

## **TRASMETTE**

in allegato alla presente comunicazione di modifica non sostanziale dell'Autorizzazione Unica Ambientale (AUA)

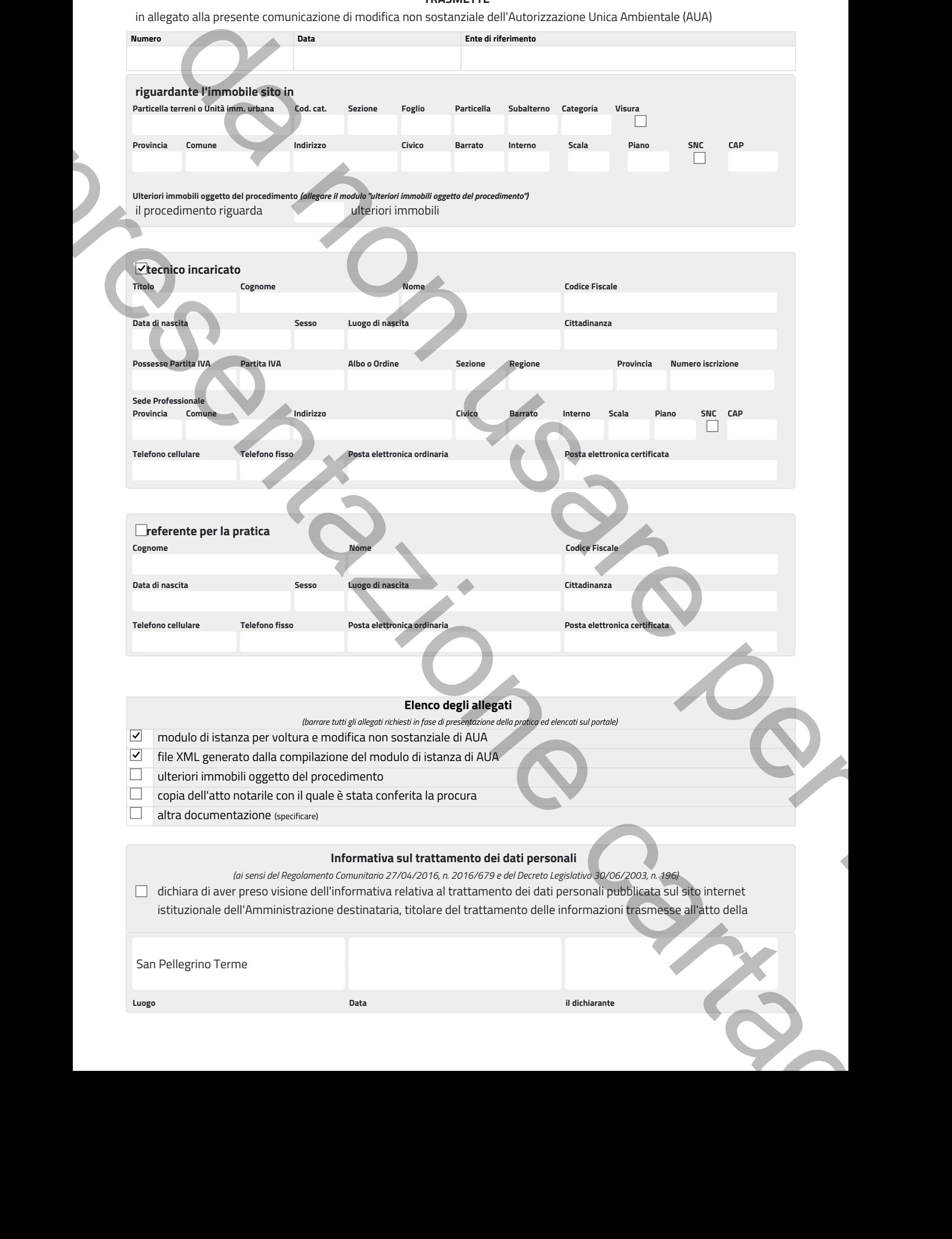

**Luogo Data il dichiarante**